# **vaidebet jusbrasil**

- 1. vaidebet jusbrasil
- 2. vaidebet jusbrasil :bullsbet hacker
- 3. vaidebet jusbrasil :mr jack bet dono

# **vaidebet jusbrasil**

#### Resumo:

**vaidebet jusbrasil : Bem-vindo a calslivesteam.org - O seu destino para apostas de alto nível! Inscreva-se agora e ganhe um bônus luxuoso para começar a ganhar!**  contente:

egue até a seção caixa. 2 Clique no opção de retiradas 3 Escolha o métodode pagamento e você preferir; 4 Digite O quanto deseja retirado! 5 Forneça qualquer outra informação necessária). 6 Envie seu pedido para saque enviando os formulário? % 21Bet MétodoS De gamento!" Opções em vaidebet jusbrasil Despóisito ou Retirada (2024 n eleddsapedia : apostarem

ta por pelo menos dois)e se amarra numa mesma [fazer jogo da loteca online](https://www.dimen.com.br/fazer-jogo-da-loteca-online-2024-07-07-id-26528.html)

### **Como transferir vaidebet jusbrasil quantia do Bet9ja para uma conta bancária no Brasil**

Muitos brasileiros jogam em vaidebet jusbrasil cassinos online e, às vezes, precisam transferir suas ganhanças para suas contas bancárias. Neste artigo, mostraremos a você, passo a passo, como transferir vaidebet jusbrasil quantia do Bet9ja para outra conta bancária no Brasil.

### **Passo 1: Entre em vaidebet jusbrasil vaidebet jusbrasil conta do Bet9ja**

Para começar, acesse o site do Bet9ja e faça login em vaidebet jusbrasil vaidebet jusbrasil conta usando suas credenciais.

### **Passo 2: Acesse a seção de retirada**

Após entrar em vaidebet jusbrasil vaidebet jusbrasil conta, navegue até a seção de "Retirada" ou "Saques". Essa opção geralmente é encontrada no menu principal ou no perfil do usuário.

### **Passo 3: Selecione o método de retirada**

Depois de acessar a seção de retirada, você verá uma lista de métodos de saque disponíveis. Selecione "Transferência bancária" ou "Transferência para conta bancária" como seu método de retirada.

### **Passo 4: Insira as informações da conta bancária**

Em seguida, você será solicitado a inserir as informações da conta bancária para a qual deseja transferir o dinheiro. Certifique-se de inserir os dados corretamente, incluindo o nome do banco, número da agência, número da conta e CPF/CNPJ do destinatário.

### **Passo 5: Confirme a transferência**

Depois de inserir as informações da conta bancária, você será direcionado para uma página de confirmação. Verifique se todos os dados estão corretos e, em vaidebet jusbrasil seguida, clique em vaidebet jusbrasil "Confirmar" ou "Finalizar" para concluir a transferência.

### **Passo 6: Aguarde a confirmação do banco**

Após confirmar a transferência, aguarde a confirmação por parte do banco. Esse processo pode levar de 1 a 3 dias úteis, dependendo do banco e do horário em vaidebet jusbrasil que a solicitação foi enviada.

### **Passo 7: Verifique vaidebet jusbrasil conta bancária**

Depois que a transferência for confirmada, o valor solicitado será creditado em vaidebet jusbrasil vaidebet jusbrasil conta bancária. Verifique vaidebet jusbrasil conta bancária para confirmar se o dinheiro foi recebido.

**Em resumo:** Transferir seu dinheiro do Bet9ja para uma conta bancária no Brasil é um processo simples e direto. Siga as etapas acima para realizar a transferência com sucesso e aproveite seus ganhos!

### **vaidebet jusbrasil :bullsbet hacker**

Para ganhar apostas em { vaidebet jusbrasil esportes, você deve familiarizar-se com diferentes mercados de probabilidade. Os arriscadores profissionais podem encontrar valor para{ k 0); todas as áreas do um jogo nas melhores oferta a esportiva e on line; o que significa também eles precisam ser capazesde atingir variados mercado Em vaidebet jusbrasil ("K0)] sites dos jogos esportivoS par diferentes. Jogos...

Ao longo dos últimos dias, o termo "bet 144" vem se destacando na internet, atraindo a atenção de muitos usuários, talvez também a sua. Então, temos algumas informações essenciais sobre o assunto.

O que é o bet 144 e por que está causando tanto alvoroço?

Em seu conceito básico, o "bet 144" refere-se a um site de apostas online que vem se destacando atualmente no mercado por vaidebet jusbrasil variedade de jogos e cassinos. Surgiu em vaidebet jusbrasil março de 2024 e está conquistando cada vez mais usuários através do seu amplo catálogo de apostas desportivas e cassino online. Dentre seus principais jogos, destacamse o PG Slots, Fortune Tiger, Fortune Rabbit, Fortune Ox, Fortune Dragon, entre outros. Quando e por que deve-se aproveitar ao máximo o bet 144

Se você está considerando entrar nesse mundo digital de apostas e entretenimento online, há momentos específicos em vaidebet jusbrasil que o bet 144 pode ser muito vantajoso, como por exemplo:

### **vaidebet jusbrasil :mr jack bet dono**

# **Editor's Note:**

Esta serie de viajes está patrocinada, o fue patrocinada, por el país que destaca. Retiene el control editorial total 5 sobre el tema, la presentación y la frecuencia de los artículos y videos dentro del patrocinio, en cumplimiento de nuestra 5 política.

# **Costa turquesa de Turquía: Un paraíso para los navegantes**

La costa sur del Egeo de Turquía está bordeada por montañas, con 5 resorts bulliciosos y muelles tranquilos en pequeños pueblos pesqueros, playas respaldadas por pinos, bahías transparentes salpicadas con ruinas antiguas. Con 5 los vientos de verano meltemi llenando las velas, es una de las mejores regiones del mundo para unas vacaciones en 5 el mar. Puedes pasar tus días explorando lugares de natación aislados, disfrutando de almuerzos largos en terrazas cubiertas de vid 5 lamiendo aguas claras y tus noches atracando bajo las estrellas en ensenadas mágicas, muchas de las cuales solo son accesibles 5 en barco.

### **Empezando en Yalkavak**

Empieza tu viaje en el cada vez más elegante pueblo pesquero de Yalkavak en la punta noroeste 5 de la península de Bodrum (y su marina ultra moderna). Desde allí, navega hacia el sur hasta Gümülük.

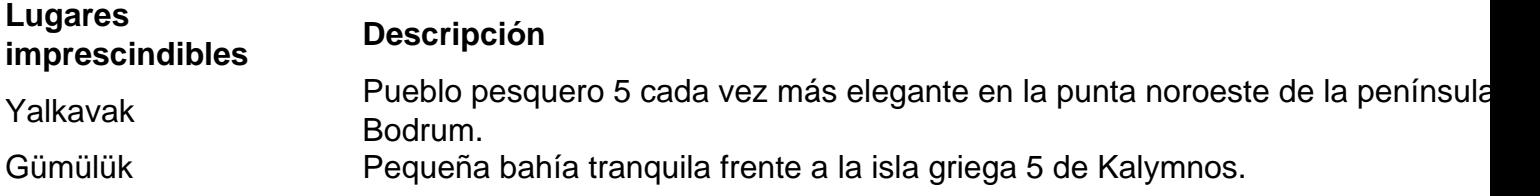

### **Descubre la bahía de Gökova**

Navegando más al sur, entrarás en la bahía de Gökova, que se asemeja a la 5 boca abierta de un cocodrilo, con la península de Datça como la mandíbula inferior y la isla griega de Kos 5 a punto de ser engullida.

#### **Lugares imprescindibles Descripción**

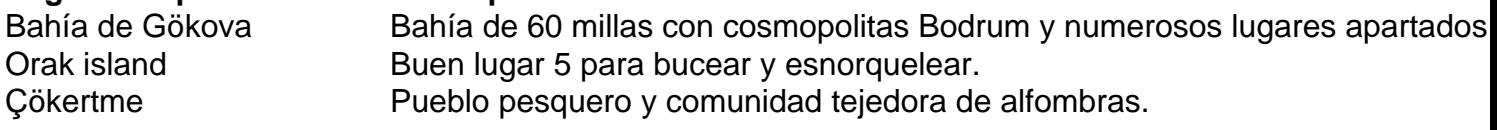

### **Más allá de la bahía de Gökova**

Continuando más al este en 5 la bahía, encontrarás Akbük Limani, una bahía tranquila y serena con una playa de guijarros y agua turquesa. Es el 5 lugar perfecto para un baño matutino aromatizado con pino, seguido de un desayuno en tierra con café turco espeso o 5 té turco servido en tazas en forma de tulipán.

#### **Lugares imprescindibles Descripción**

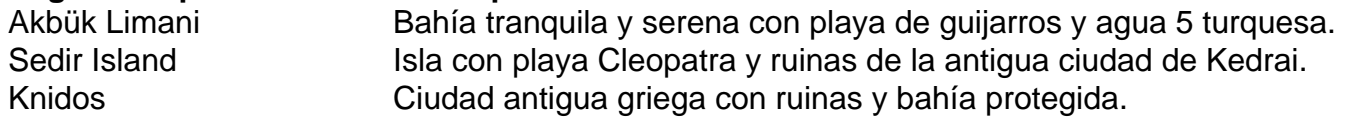

### **El 5 golfo de Hisarönü**

Al sur del golfo de Gökova, el golfo de Hisarönü es un paisaje atemporal de promontorios rocosos, colinas, 5 calas y ruinas descascarilladas, acompañadas de cabras salvajes y los olores de tomillo, romero, salvia y pino.

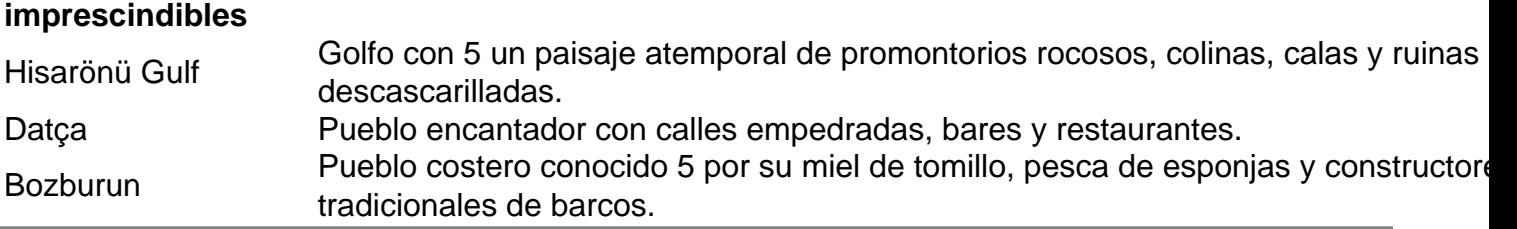

Author: calslivesteam.org Subject: vaidebet jusbrasil Keywords: vaidebet jusbrasil Update: 2024/7/7 19:23:32